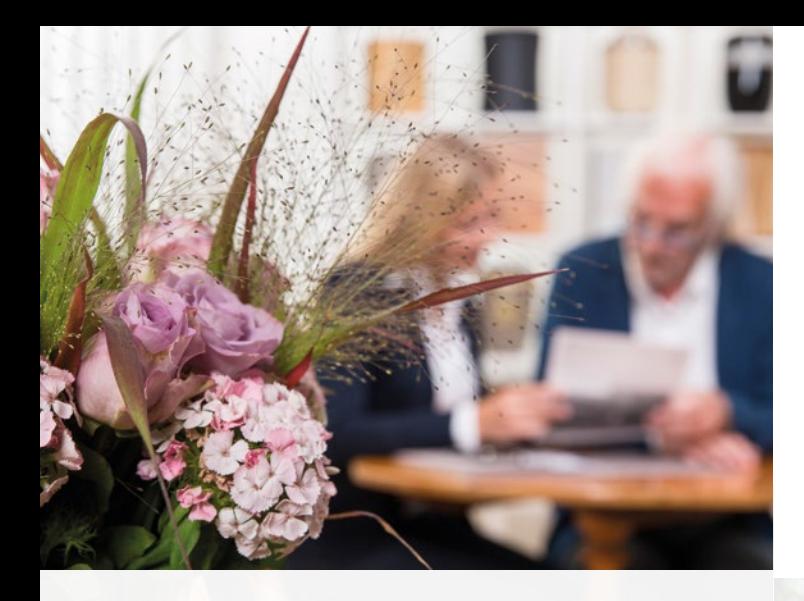

## **Haben Sie noch Fragen?**

**Wir beraten Sie gern**

### **Rohde + Rohlfes Bestattungen**

Ronnenberger Str. 29 | 30989 Gehrden *<u>J* 05108 - 92 99 77</u> Poststraße 12 | 31079 Sibbesse  **05065 - 92 78 kontakt@rohde-rohlfes-bestattungen.de www.rohde-rohlfes-bestattungen.de**

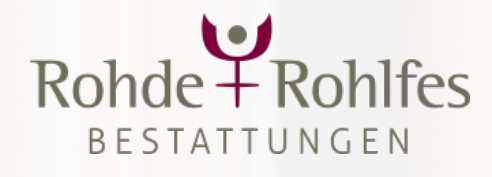

## *"Wir unterstützen Sie rund um die Uhr persönlich und online."*

*Kai Rohlfes (Geschäftsführer)*

Als besonderen Service unseres Hauses haben wir Ihr **persönliches Kunden-Center** für Sie eingerichtet.

Hier können Sie viele wichtige Dinge rund um Ihren Trauerfall **per Mausklick** regeln, Erinnerungen an den Verstorbenen bewahren und auch Ihre Trauerdrucksachen mit uns abstimmen.

**Einfach anmelden und alle Vorteile nutzen!** Wir senden Ihnen per E-Mail einen Link zur Registrierung.

 $Rohde + Rohlfes$ **BESTATTUNGEN** 

**Zur Anmeldung erhalten Sie von uns eine E-Mail!**

Zu jeder Zeit, **bequem von zu Hause** aus. **Ihr Kunden-Center** Hilfe im Trauerfall jederzeit & überall

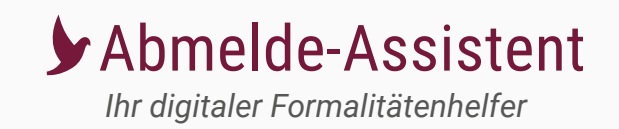

Die wichtigsten Abmeldungen haben wir bereits für Sie vorgenommen. Sind in den **kommenden Monaten** weitere Abmeldungen für bisher unbekannte **Verträge, Mitgliedschaften oder Nutzerkonten** notwendig, regeln Sie das schnell und einfach mit dem Abmelde-Assistenten in Ihrem Kunden-Center!

- Jederzeit **Ab-/Ummeldungen** von Versicherungen, Abonnements, Online-Accounts & Co. durchführen
- Auch **ohne Passwörter** Nutzerkonten in sozialen Netzwerken löschen oder deaktivieren
- In **umfangreicher Datenbank** alle Firmen, Organisationen und Institutionen finden
- **Geprüfter Datenschutz** in Kooperation mit dem Bundesverband Deutscher Bestatter e. V.

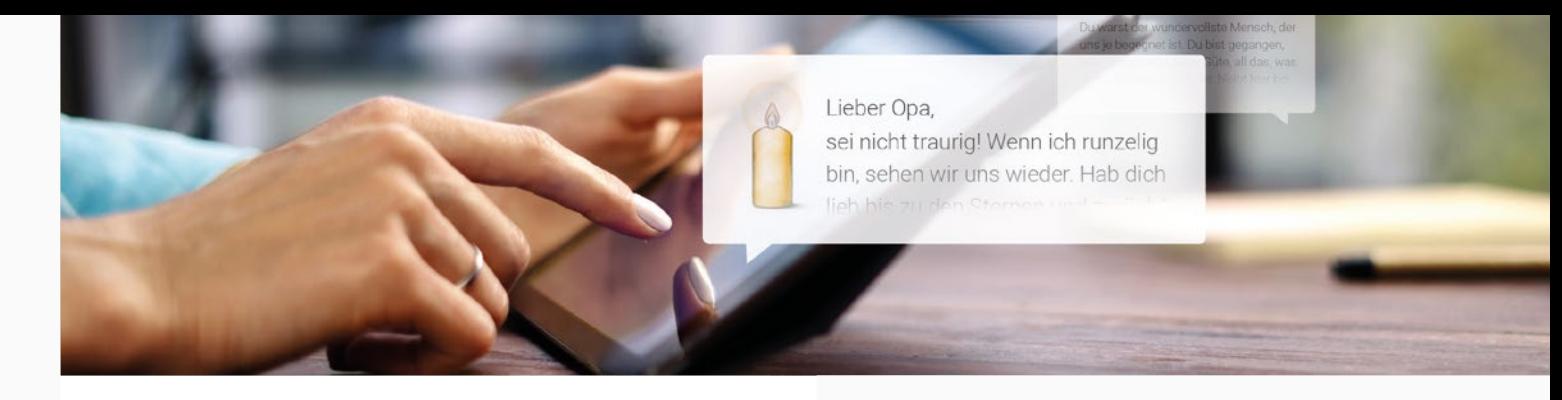

# Willkommen in Ihrem **Kunden-Center**

**Jetzt alle Online-Services nutzen**

## **i** Gedenkseite

*Gemeinsam trauern & sich erinnern*

Gerne richten wir **kostenfrei eine persönliche Gedenkseite** für Ihren verstorbenen Angehörigen ein, auf der Sie mit der Trauergemeinschaft sein Leben ehren und sich gegenseitig Trost schenken können. In Ihrem Kunden-Center können Sie dann:

- Die **Privatsphäre-Einstellungen** verwalten
- **Bilder einsehen, hochladen** und veröffentlichen
- Porträtbild anpassen und **schönen Text dazuschreiben**
- Verwandte oder Freunde einladen, sich mit Ihnen die **Organisation zu teilen**

## **Für ein ganzes Jahr – mit 100% Abmeldegarantie!** Abmeldungen HORSICHARHAPPH Hereicherungen Verein Strementer Street

Facebook

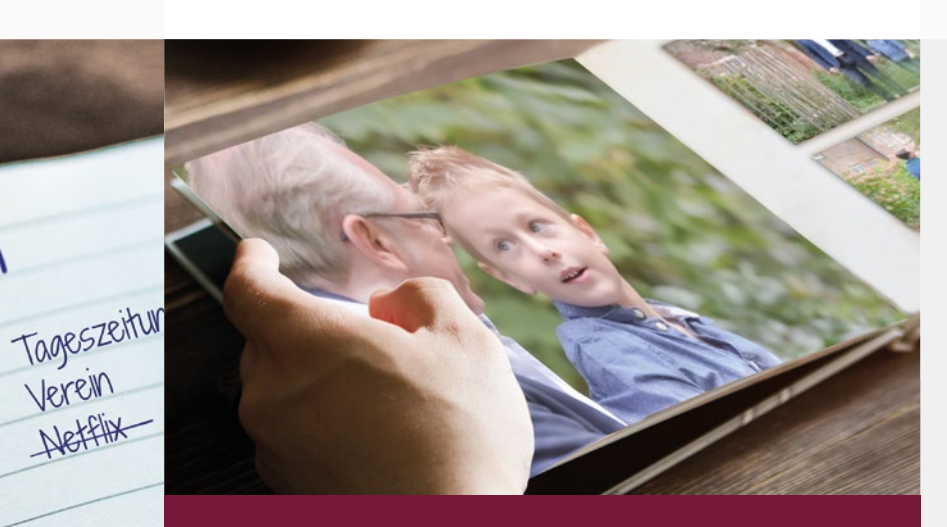

 **Außerdem online in Ihrem Kunden-Center:** Bequeme Trauerdruck-Abstimmung und Terminübersicht

## **ED Erinnerungsbuch**

*Gemeinsam das Album eines Lebens erstellen*

Die Fotobuch-Software wurde **für den Trauerfall** entwickelt und ermöglicht Ihnen, mit Familie und Freunden ein **einzigartiges Andenken** zu entwerfen. Einfach über die Gedenkseite oder Ihr Kunden-Center öffnen!

- Zwischen vielen **Designvorlagen** wählen
- **Gedenkseitenbeiträge,** Bilder und Texte einfügen
- Hochwertig gedruckt **nach Hause bestellen**
- **Link zum Buch** an Verwandte und Freunde versenden, die es ergänzen und selbst bestellen können